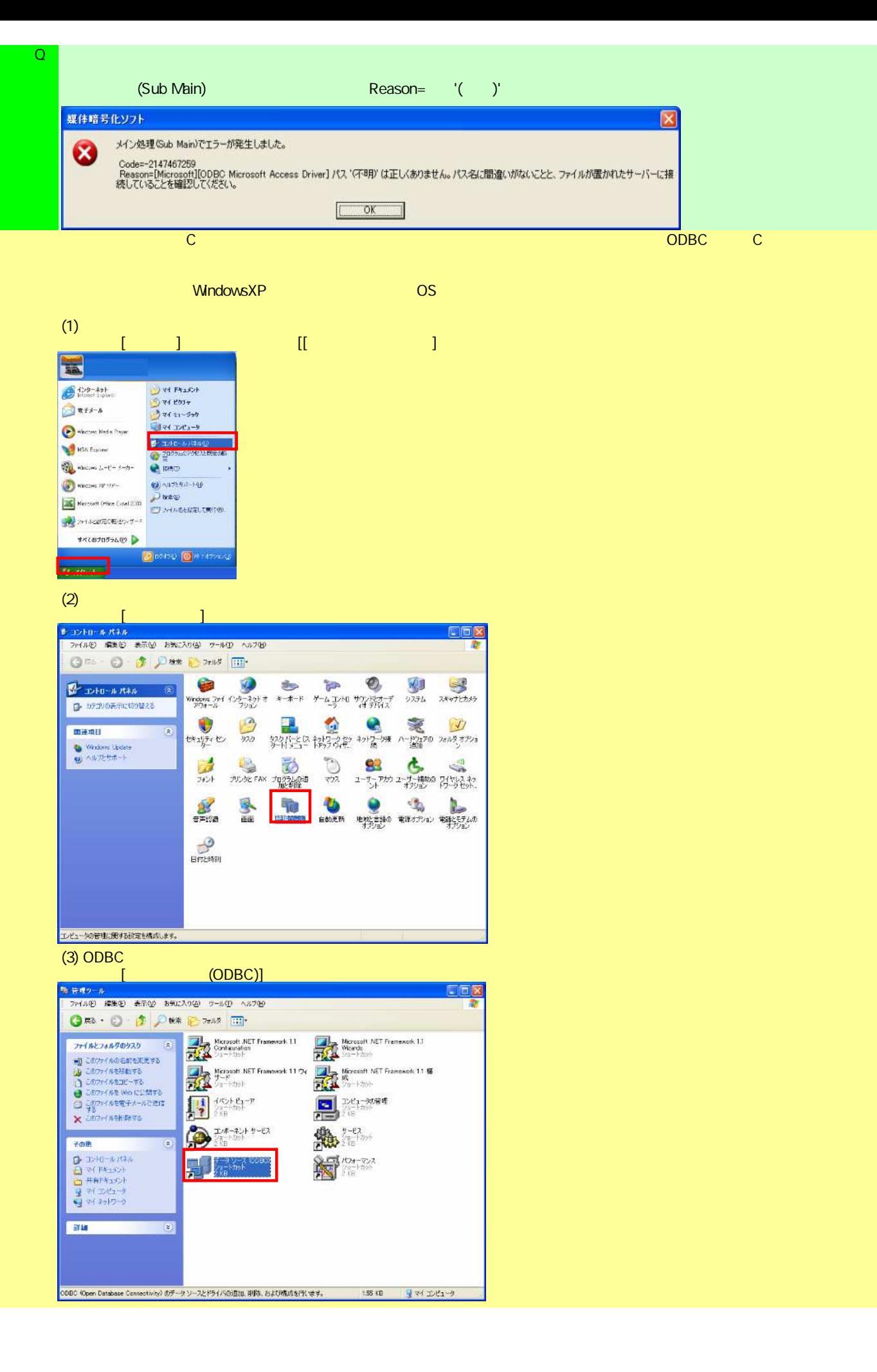

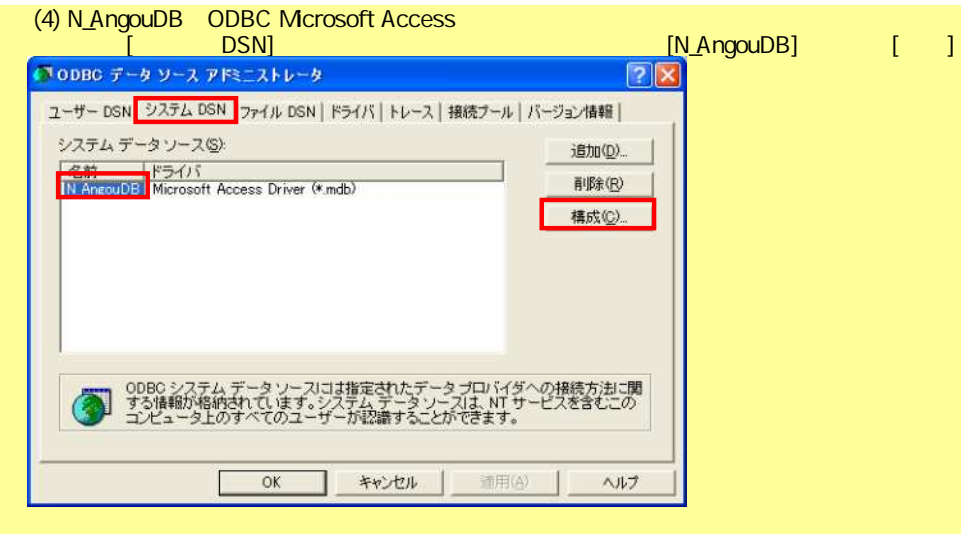

(5) N\_AngouDB

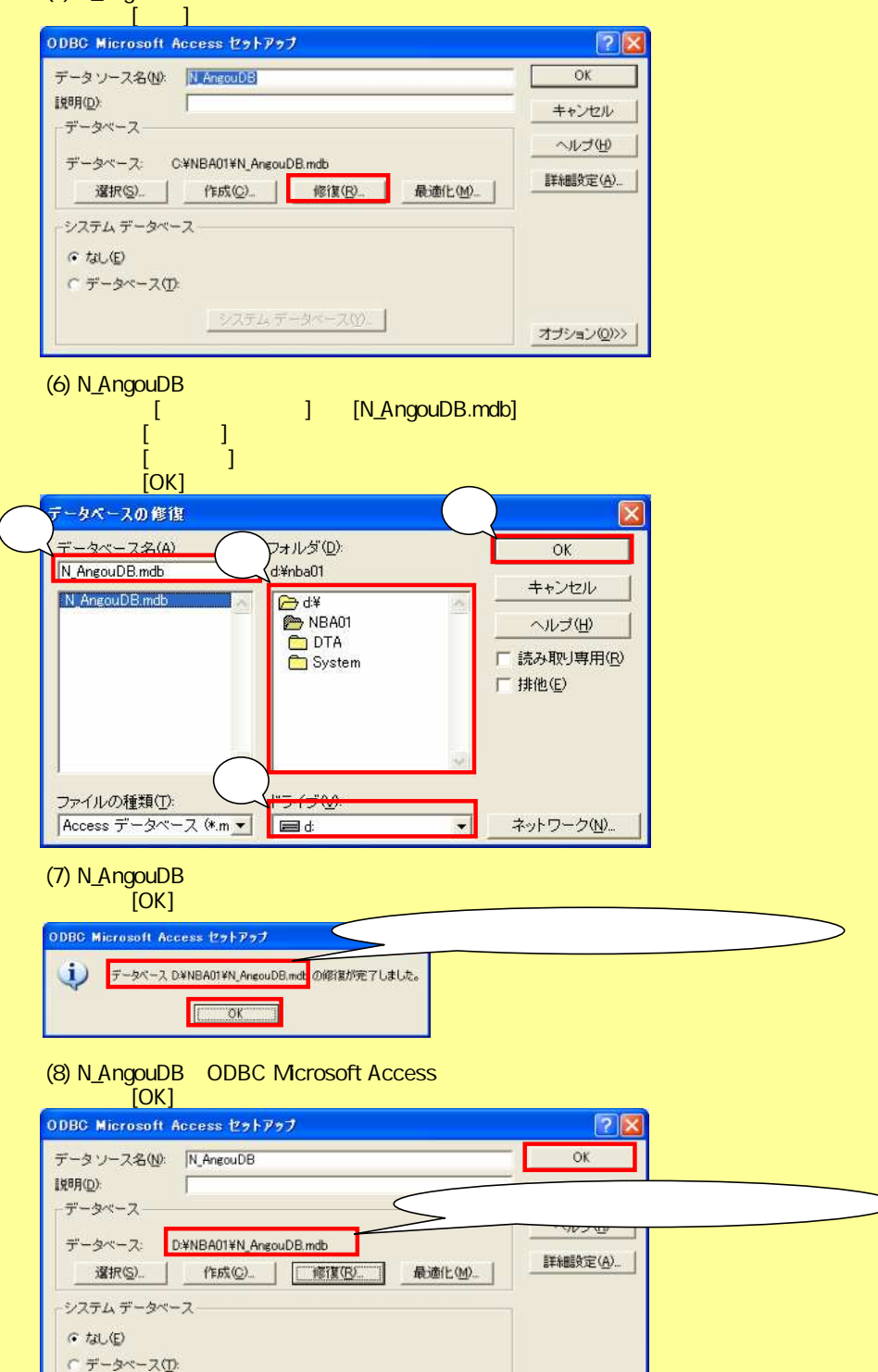

システム データベース(Y)。

オブション(Q)>>

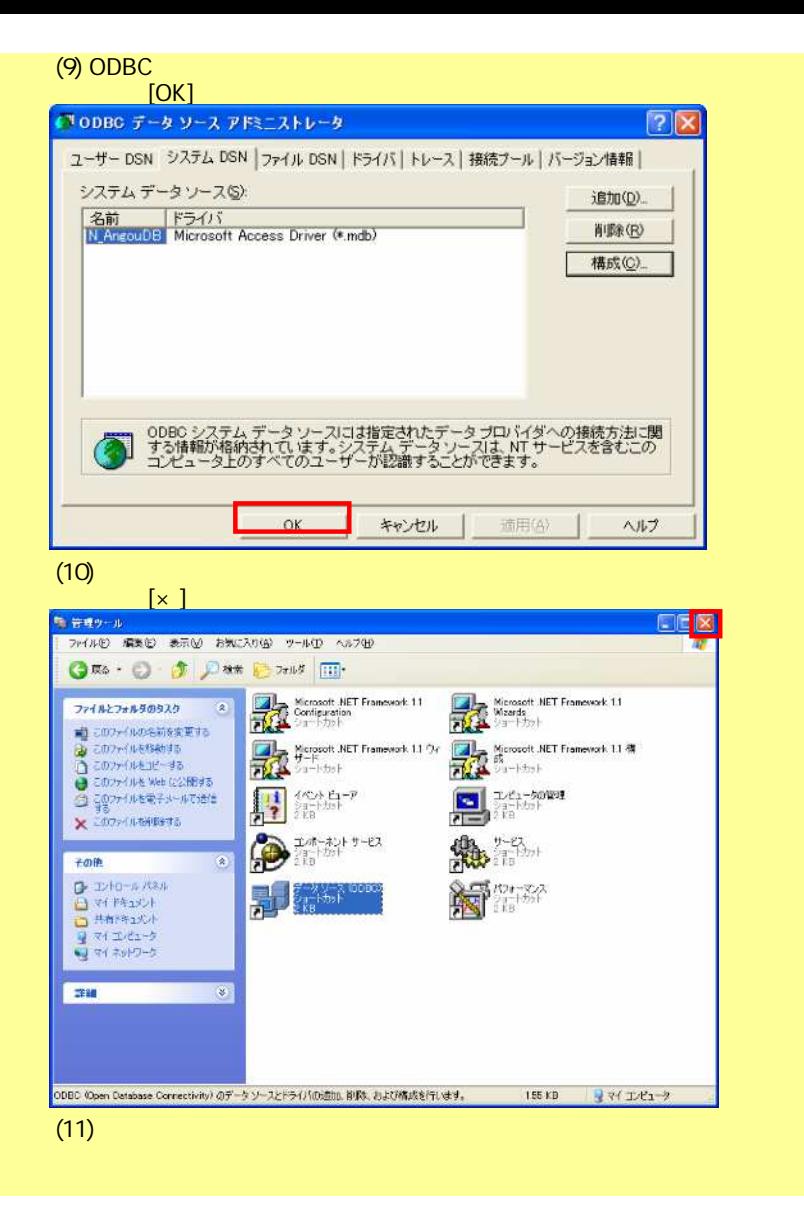